# **SYSTEME D'INFORMATION SUR LES VOLAILLES**

Batut Marie-Christine<sup>1</sup>, Heirman Thierry<sup>2</sup>, Bernadet Marie-Dominique<sup>3</sup>, Besnard Joël<sup>4</sup>, Chabault Marie<sup>5</sup>, Dubos François<sup>3</sup>, Duzert Roger<sup>1</sup>, Gourichon David<sup>4</sup>, Marie-Etancelin Christel<sup>1</sup>, Millet Nicole<sup>5</sup>, Richard Marie-Madeleine<sup>1</sup>, Ruinaut Monique<sup>3</sup>, Sellier Nadine<sup>5</sup>, **Vieaud Agathe2 , Basso Benjamin<sup>1</sup>**

 *INRA, UR631 Station d'Amélioration Génétique des Animaux, 31326 Castanet-Tolosan, INRA-AgroParisTech UMR1236 Génétique et Diversité Animale, 78352 Jouy-en-Josas INRA, UE89 Unité Expérimentale des Palmipèdes à Foie Gras, 40280 Benquet INRA, UE1295 Pôle Expérimental Avicole de Tours, 37380 Nouzilly INRA, UR83 Unité de Recherches Avicoles, 37380 Nouzilly* 

# **RÉSUMÉ**

SIVOL (Système d'Information VOLailles) est un système d'information développé spécifiquement pour les Unités Expérimentales Avicoles INRA du département de Génétique Animale. Cet outil comprend une base de données hébergée sur un serveur centralisé, une interface 'cliente' pour mettre à jour et consulter les données, et des applications terrains embarquées sur des boîtiers de saisie portable. Développés en lien avec tous les utilisateurs, SIVOL et ses applications terrains associées facilitent et sécurisent la saisie puis la gestion des très nombreuses données issues de ces élevages expérimentaux. Ils permettent également aux Unités de Recherche d'avoir un suivi quotidien des animaux grâce à une interface conviviale et de multiples possibilités de synthèses sur leurs troupeaux. Les données générées concernent toute la carrière des animaux, de l'éclosion à l'abattage : généalogie, pesées, ponte, reproduction, alimentation, gavage, prises d'échantillons, mesures d'abattage, appréciations morphologiques et de comportement.

# **ABSTRACT**

SIVOL is a Poultry Data Base System specifically developed for INRA Genetic Poultry Experimental Farms. This tool consists of a database located on a centralized server, a "customer" interface to update and consult data, and applications loaded on portable devices. Developed with all users, SIVOL and its associated applications make easier and secure the collect and the management of very numerous data of our poultry experimental farms. SIVOL also allows researchers to have a better monitoring of the animals thanks to a user-friendly interface and of lot of possibilities of herd appraisals. Collected data concern whole animal's career, from hatching to slaughtering: genealogy, weighing, reproduction, laying, feeding, force-feeding, sampling, measurements at slaughter, morphological and behaviour appraisals.

#### **INTRODUCTION**

Les 3 Unités Expérimentales (UE) volailles du Département de Génétique Animale et les Unités de Recherche (UR) associées disposaient jusqu'en 2008 de systèmes de gestion de données différents, non évolutifs et non exhaustifs. L'Unité Expérimentale des Palmipèdes à Foie Gras (UEPFG) se servait de PALMI, un logiciel adapté aux palmipèdes développé en 1992 mais non évolutif. L'unité de Génétique Factorielle Avicole (GFA) gérait ses données avec un système de fichiers sur un matériel informatique très ancien. Selon ses chercheurs, l'unité expérimentale attachée à l'Unité de Recherche Avicole (URA) de Tours utilisait soit une gestion par fichiers, soit le logiciel PALMI, ce dernier logiciel ne répondant pas aux spécificités des volailles non palmipèdes.

Vu la disparité des systèmes et l'obsolescence du matériel, il était donc indispensable de mettre au point un outil unique, sécurisé, évolutif, et répondant aux besoins de chacun des partenaires.

En raison de leurs expériences dans le développement d'outils informatiques adaptés à la gestion des élevages expérimentaux (Poivey et coll., 1999), les informaticiens du département de Génétique Animale de l'INRA ont pris en charge le développement de ce nouveau système de gestion de l'information : Système d'Information VOLailles (SIVOL). Celui-ci comprend une base de données générale hébergée sur un serveur dédié, un logiciel d'interface pour mettre à jour les données et faire le suivi d'élevage, ainsi que des applications de saisie terrain (figure 1).

#### **Figure 1**. Principe de fonctionnement de SIVOL

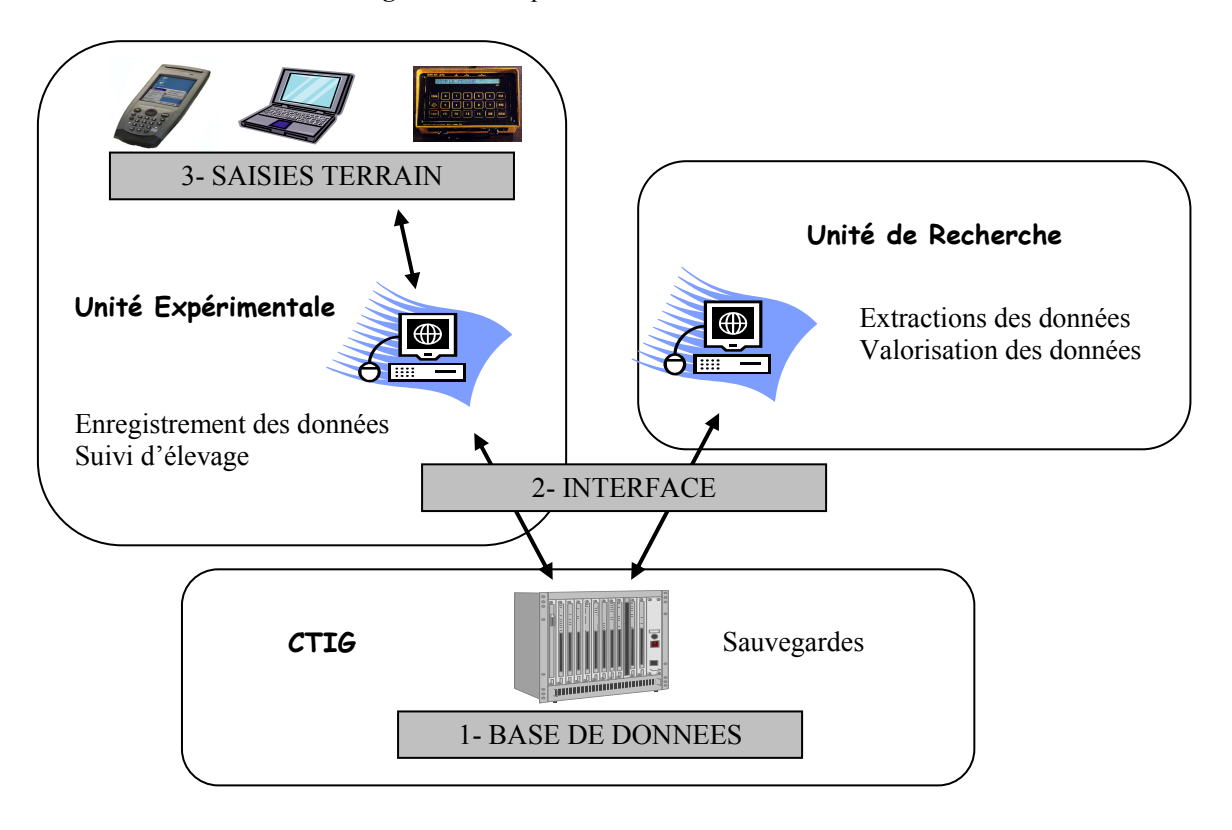

### **1. LA BASE DE DONNEES**

Les données sont centralisées dans une base de données générale sous Oracle 10g sur le serveur « base de données » du Département de Génétique Animale (DGA) situé au CTIG (Centre de Traitement de l'Information Génétique) à Jouy-en-Josas. Elles bénéficient ainsi du système de sécurité nécessaire et notamment de la sauvegarde quotidienne.

Les données sont structurées en tables, en fonction du cycle de vie des animaux et des chantiers de prise de mesures (figure 2).

On retrouve donc une table qui définit la campagne, une table qui caractérise l'animal (identité unique, sexe, lignée, génération, date de naissance, père, mère), des tables permettant de suivre les mouvements des animaux (bâtiments, cages…) et des tables spécifiques à chaque type de mesures (ponte individuelle avec ramassage, incubation, mirages et éclosion, IA (Insémination Artificielle), prélèvement des mâles, prises d'échantillons sur différents tissus, pesées, gavage, abattage, alimentation, programme lumineux, morphologie et comportement).

### **Figure 2**. Données sauvegardées sous SIVOL

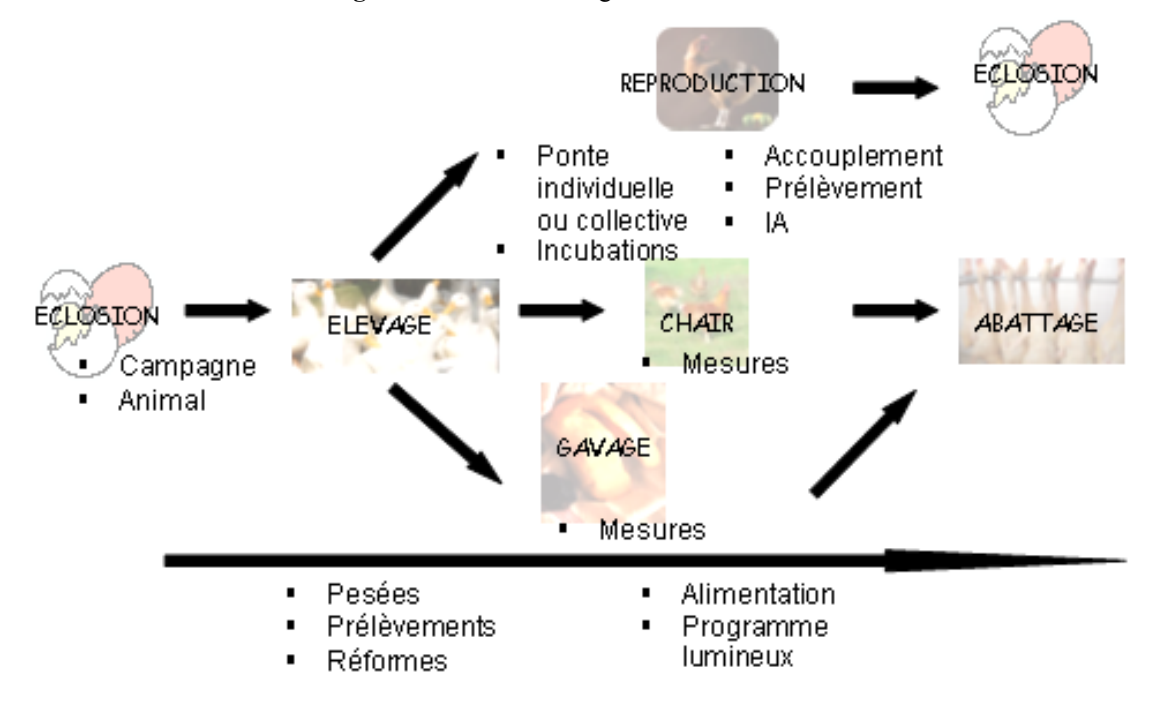

### **2. L'INTERFACE**

L'application SIVOL a été développée sous Visual Studio 2005 en langage Csharp, dans un environnement Windows. C'est une application « cliente » qui permet les mises à jour et les consultations de données sauvegardées sur un serveur éloigné.

L'interface a été construite avec les utilisateurs et se veut conviviale et simple à appréhender. Elle se compose d'une fiche principale avec des menus regroupés par catégorie (Animal, Ponte, Reproduction, Mesures). Sous chaque menu, plusieurs possibilités sont offertes pour atteindre les opérations précises souhaitées (alimentation, pesées, etc...). L'application est sous forme de multi-fenêtrages et dispose de tous les avantages Windows.

Lorsqu'une liste est affichée, l'utilisateur peut se positionner sur un ou plusieurs enregistrements et faire une action telle que réformer les animaux, les réactiver ou visualiser la carrière d'un animal. Il est également possible à tout moment d'enregistrer ces données dans un fichier texte ou de les imprimer. Il existe aussi dans tous les modules un choix de critères assez large pour extraire les données, pour faire des inventaires ou encore des statistiques élémentaires

(minimum, maximum, moyenne, écart type) sur des variables numériques (poids des animaux par exemple).

#### **2.1 Saisie de données**

Pour sécuriser la saisie des données, il faut d'abord avoir le droit de se connecter sur une espèce et un domaine de production, il faut également avoir le droit de pouvoir faire les mises à jour ; les droits étant variables selon les utilisateurs. Ensuite, lors de la saisie proprement dite des données, de nombreux contrôles adaptés (valeurs butoirs…) permettent de garantir la cohérence des données.

L'exemple suivant (figure 3) présente l'écran de saisie des mirages des oeufs. Après avoir sélectionné l'incubation pour laquelle le mirage va être fait, la liste des œufs apparaît. Il faut alors préciser la date du chantier (par défaut le jour même) et les opérateurs. La saisie du code au 1<sup>er</sup> Mirage se fait dans la grille, colonne en jaune (figure 3). Pour se positionner dans la grille sur une femelle, il suffit de taper le numéro de cage voulue. Dans la demi-page de droite, les résultats relatifs à l'incubation permettent de suivre la saisie.

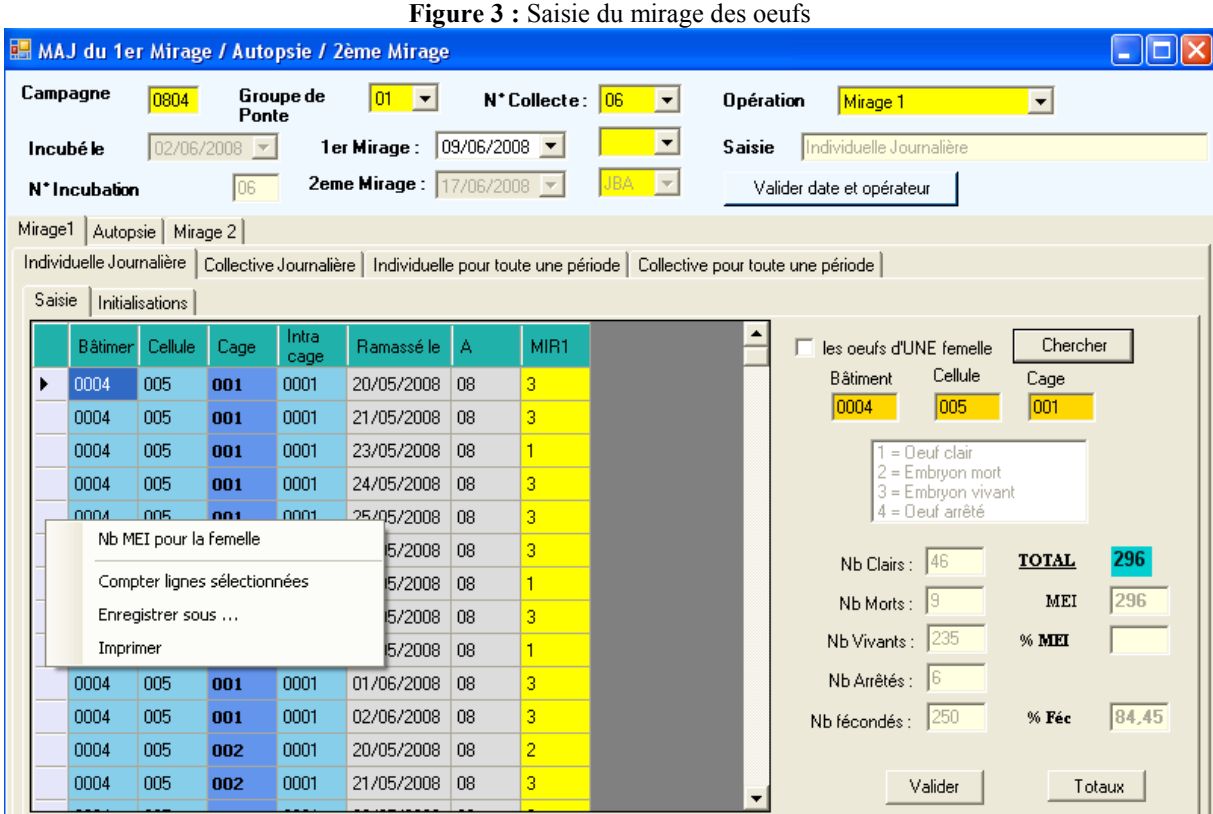

### **2.2 Extraction de données**

Le principe de tous les écrans d'extraction est de proposer un grand choix de critères pour sélectionner les données d'intérêt ainsi qu'un choix d'opérateurs adapté à chaque variable (égale, différent, entre,  $>$ ,  $<$ ,  $>$ =,  $\lt=$ , etc...) (figure 4). L'utilisateur peut ainsi construire facilement sa requête.

**Figure 4 :** Extraction des résultats de ponte

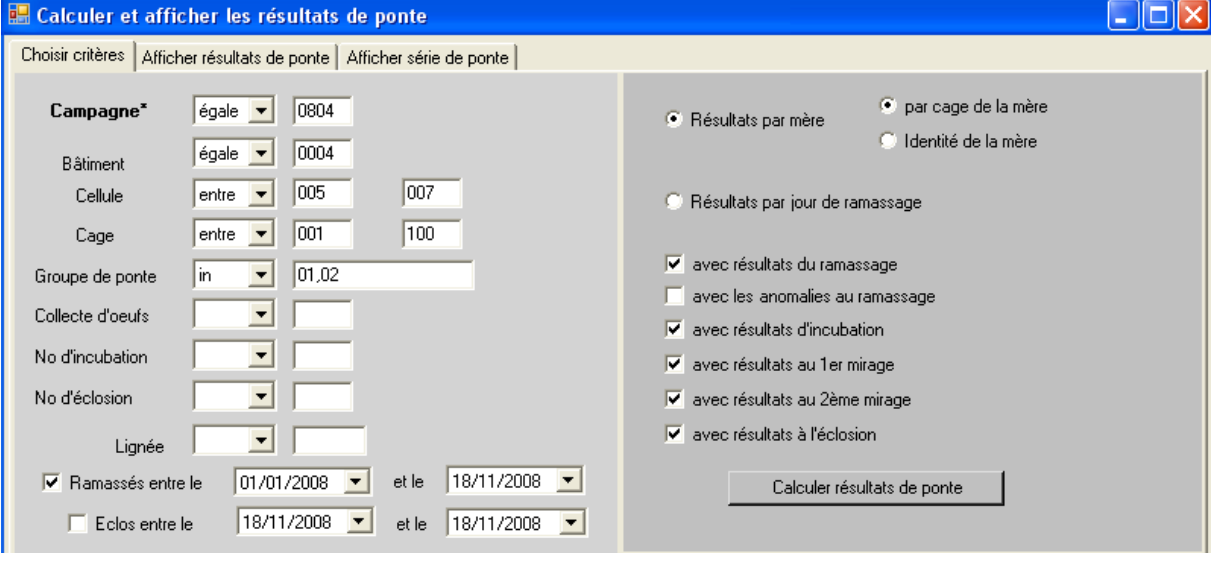

SIVOL permet également d'extraire des données pour d'autres logiciels utilisés à l'INRA comme SIDEx (Système d'Information de Données Expérimentales) ou Gemma (Gestion de Marqueurs pour typer les animaux).

# **3. LES SAISIES TERRAIN**

Une partie des informations, comme les mirages, peut se saisir directement dans les bâtiments d'élevage à partir d'un PC portable connecté via le réseau à l'application SIVOL. Dans la mesure où de nombreux chantiers sont mobiles et requièrent un

matériel résistant à des conditions environnementales particulières, des applications ont été développées sur les outils de saisie portable.

### **3.1 Appareils de saisie portable**

L'ensemble des Elevages Expérimentaux du Département de Génétique Animale de l'INRA, quelle que soit l'espèce, s'est équipé de nouveaux appareils de saisie de type Personal Digital Assistant (PDA). Ces appareils de petite taille peuvent tenir dans une main et ont la particularité d'être adaptés aux conditions de terrain parfois difficiles (autonomie, humidité, température, choc plus ou moins violent, etc…).

Des applications spécifiques aux principaux chantiers de mesures ont été développées sur ces PDA. Cette prise de données, au plus près du terrain, apporte un gain de temps pour les techniciens et une plus grande fiabilité des données en éliminant notamment l'étape de retranscription et les erreurs associées.

La ponte des femelles en cage peut ainsi être saisie directement dans le bâtiment avec une application spécifique (figure 5).

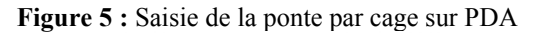

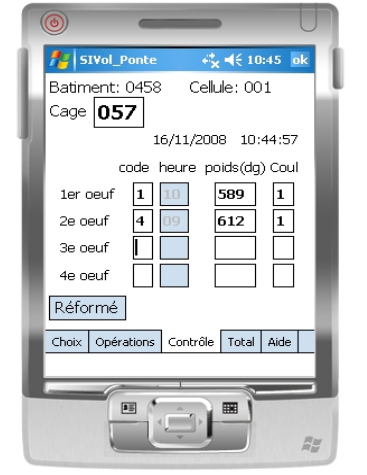

L'utilisateur enregistre quotidiennement les œufs pondus dans chaque cage, sachant qu'une femelle est associée à une cage à un instant donné. Sur cet écran, en validant les données recueillies pour une cage, on passe automatiquement à la cage suivante. Lorsque toutes les cages ont été contrôlées, l'application fournit un récapitulatif des enregistrements (nombre d'œufs pondus, cassés doubles…).

## Les autres applications déjà mises au point concernent la saisie des phénotypes (observation de certains phénotypes liés à un gène à effet visible à l'œil nu, dès l'éclosion ou à 8 semaines) et la saisie des mesures (saisie de diverses mesures de carcasses à l'abattage, de morphologie ou de comportement).

### **3.2 Automate de pesée**

La pesée des animaux se fait sur l'automate Baléa mis au point à la Station d'Amélioration Génétique des Animaux (SAGA) et distribué par la société BALEA Grâce à l'interface SIVOL, l'utilisateur définit et extrait une liste d'animaux à peser, liste qui est ensuite chargée sur l'automate de pesée. Après réalisation des pesées en élevage, l'utilisateur décharge l'automate puis intègre les pesées dans SIVOL. Avec l'automate Baléa, il est aussi possible de réformer des animaux, corriger le sexe ou encore saisir des mesures liées à des chantiers spécifiques tel que l'abattage.

### **CONCLUSION**

SIVOL est maintenant utilisé à l'Unité Expérimentale des Palmipèdes à Foie Gras (UEPFG) et au Pôle Expérimental Avicole de Tours (PEAT), unités partagées entre les 2 Départements de Génétique Animale et de Physiologie Animale et Systèmes d'Elevage.

La conception de SIVOL en fait un outil aisé à s'approprier, extrêmement rentable en temps de travail, et garantissant la fiabilité et la qualité des données. L'intérêt du système d'information SIVOL est d'avoir la même interface pour le personnel dans les UE et dans les UR : les techniciens d'élevage peuvent ainsi suivre leurs troupeaux au quotidien et décider plus rapidement des actions à mener ; les scientifiques des UR disposent en temps réel de toutes les informations stockées sur la même base de données. SIVOL devient donc un outil indispensable au travail quotidien tant dans les Unités Expérimentales que dans les Unités de Recherche.

Prochainement, de nouveaux outils compatibles avec SIVOL viendront encore accroître la fiabilité de l'acquisition des données : ainsi, le couplage avec l'identification électronique permettra d'éviter toute erreur d'identification individuelle des animaux (Basso et coll., 2008).

### **REFERENCES BIBLIOGRAPHIQUES**

- Poivey J.P., Batut M.C., Ricard E., Laperruque F., Duzert R., Cheng Y.S., Gaillard A., Arhainx J., 1999. Symposium on Scientific cooperation in Agriculture between Institut National de la Recherche Agronomique (France) and Council of Agriculture (Taiwan, R.O.C.), Toulouse, France, 1999, April 19-20, C16, 183-193.
- Basso B., Ricard E., Dubos F., Bernadet Marie-Dominique, Ruinaut Monique, Sellier Nadine, Gourichon D., Arhainx J., 2008 8ème JRPFG, p189-192.